JPL D-96970

# **ECOsystem Spaceborne Thermal Radiometer Experiment on Space Station (ECOSTRESS) Mission**

**Level 3 Evapotranspiration (PT-JPL) Algorithm Specification Document**

Preliminary June 8, 2018

Laura A. Jewell and Gregory H. Halverson ECOSTRESS Algorithm Development Team Jet Propulsion Laboratory California Institute of Technology

Joshua B. Fisher, ECOSTRESS Science Lead ECOSTRESS Algorithm Development Team ECOSTRESS Science Team Jet Propulsion Laboratory California Institute of Technology

National Aeronautics and Space Administration

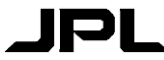

Jet Propulsion Laboratory 4800 Oak Grove Drive Pasadena, California 91109-8099 California Institute of Technology

# **Document Change Log**

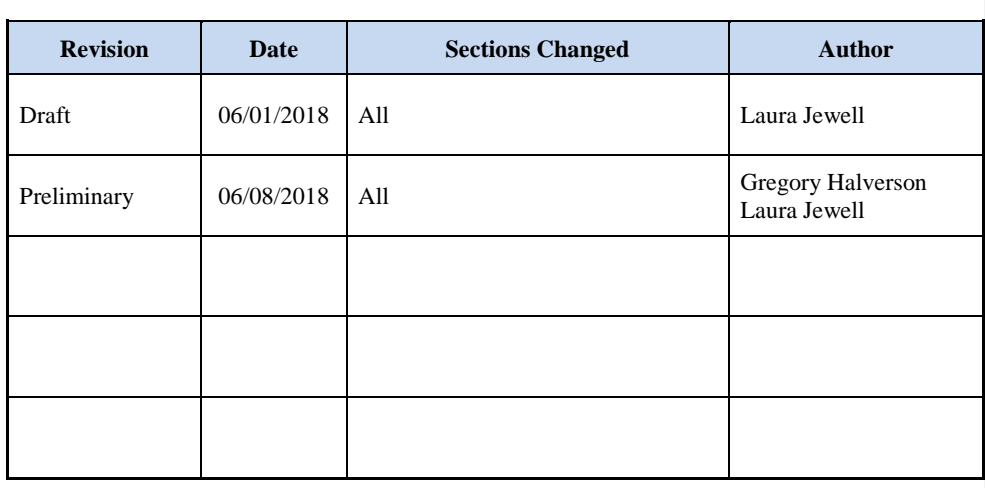

© 2018 California Institute of Technology. Government sponsorship acknowledged.

2

# **Document TBD, TBR, TBS**

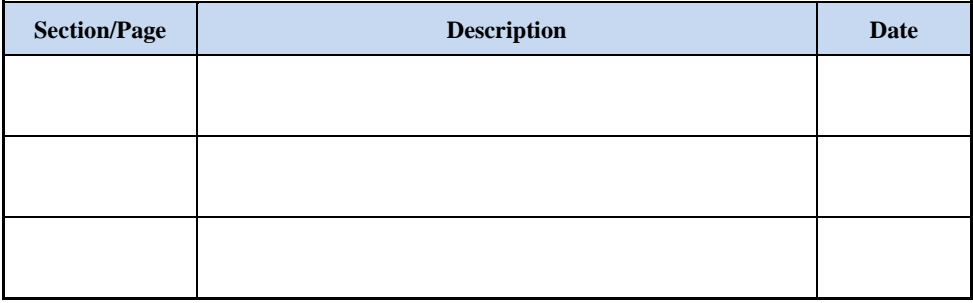

### **Contacts**

Readers seeking additional information about this document may contact the following ECOSTRESS Algorithm Development team members:

**Laura A. Jewell** MS 168-200 Jet Propulsion Laboratory 4800 Oak Grove Drive Pasadena CA 91109 Email: Laura.A.Jewell@jpl.nasa.gov Office: (818) 354-0645

**Joshua B. Fisher** MS 233-305C Jet Propulsion Laboratory 4800 Oak Grove Dr. Pasadena, CA 91109

Email: jbfisher@jpl.nasa.gov Office: (818) 354-0934

June 8, 2018

# **TABLE OF CONTENTS**

<span id="page-4-0"></span>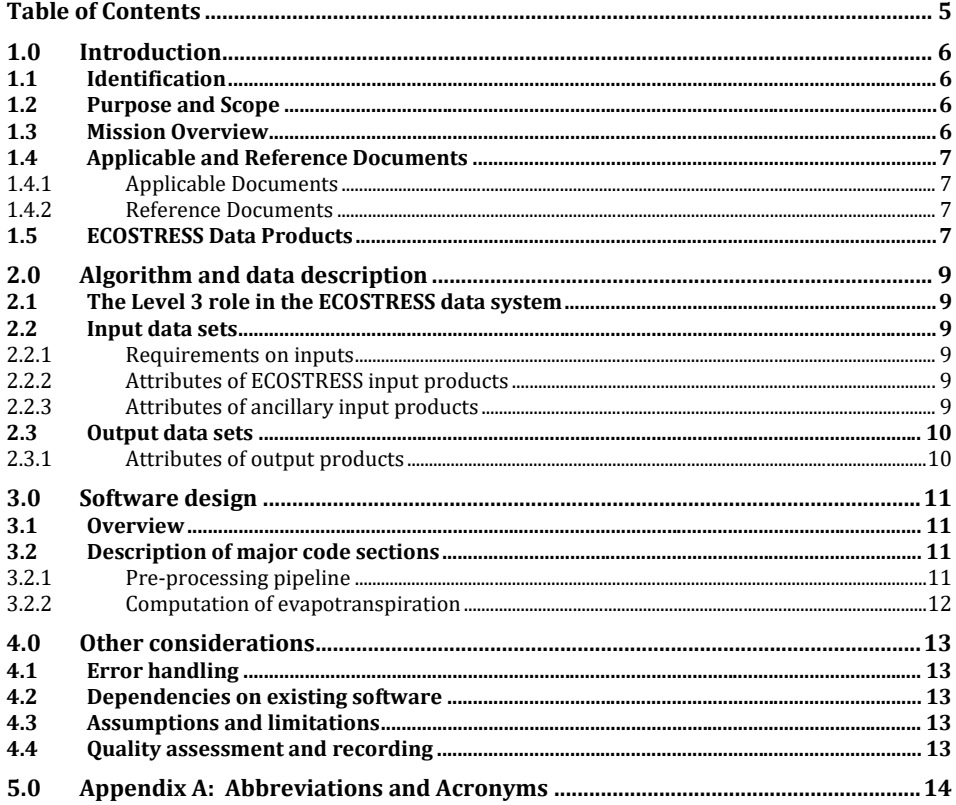

 $\odot$  2018 California Institute of Technology. Government sponsorship acknowledged.

 $\overline{5}$ 

## <span id="page-5-0"></span>**1.0 INTRODUCTION**

#### <span id="page-5-1"></span>**1.1 Identification**

This is the Algorithm Specification Document (ASD) for Level 3 data for the ECOsystem Spaceborne Thermal Radiometer Experiment on Space Station (ECOSTRESS) project. The Level 3 (L3) PT-JPL product provides evapotranspiration (ET) produced according to the PT-JPL algorithm described in the L3 Algorithm Theoretical Basis Document (ATBD) (JPL D-94645). This document applies to the Level 3 PT-JPL product based upon data acquired by the ECOSTRESS radiometer instrument.

#### <span id="page-5-2"></span>**1.2 Purpose and Scope**

This Algorithm Specification Document describes the Level 3 process used to generate the evapotranspiration product according to the PT-JPL algorithm. This includes an outline of the software used to compute evapotranspiration, and a description of the workflow to assimilate ECOSTRESS data products and the various ancillary data sets required for the L3 product.

The purpose of this ASD is to describe, in computer-science terms, the remote sensing algorithms that produce the ECOSTRESS end-user L3 data products. The science basis of an algorithm is not covered in an ASD, but is described in a corresponding ATBD (see section 1.4).

The ASD provides a software description of those algorithms as implemented in the operational ground system, the Science Data Operations System (SDOS). The intent of an ASD is to capture the "as-built" operational implementation of the algorithm. An individual ASD describes the process used in the creation of a single level of data product.

#### <span id="page-5-3"></span>**1.3 Mission Overview**

The ECOSTRESS instrument measures the temperature of plants and uses that information to better understand how much water plants use and how they respond to stress.

ECOSTRESS addresses three overarching science questions:

- How is the terrestrial biosphere responding to changes in water availability?
- How do changes in diurnal vegetation water stress impact the global carbon cycle?
- Can agricultural vulnerability be reduced through advanced monitoring of agricultural water consumptive use and improved drought estimation?

The ECOSTRESS mission answers these questions by accurately measuring the temperature of plants. Plants regulate their temperature by releasing water through pores on their leaves called stomata. If they have sufficient water, they can maintain their temperature. However, if there is insufficient water, their temperatures rise. This temperature rise can be measured with a sensor in space. ECOSTRESS uses a multispectral thermal infrared (TIR) radiometer to measure the surface temperature, deployed on the International Space Station. The instrument will measure radiances at 5 spectral bands in the  $8-12.5$  µm range with approximately 70 by 70 meter of spatial resolution on the ground.

#### <span id="page-6-0"></span>**1.4 Applicable and Reference Documents**

"Applicable" documents levy requirements on the areas addressed in this document. "Reference" documents are identified in the text of this document only to provide additional information to readers. Unless stated otherwise, the document revision level is Initial Release. Document dates are not listed, as they are redundant with the revision level.

#### <span id="page-6-1"></span>**1.4.1 Applicable Documents**

ECOSTRESS Project Level 3 Science Data System Requirements (JPL D-94088). ECOSTRESS Science Data Management Plan (JPL D-94607) 423-ICD-005 ICD Between ECOSTRESS SDS and LPDAAC ECOSTRESS Level 1 Algorithm Theoretical Basis Documents (JPL D-94641, D-94642) ECOSTRESS Level 1 Algorithm Specification Document ECOSTRESS Level 2 Algorithm Theoretical Basis Documents (JPL D-94643, D-94644) ECOSTRESS Level 2 Algorithm Specification Document ECOSTRESS Level 3 (ET\_PT-JPL) Algorithm Theoretical Basis Document (JPL D-94645) ECOSTRESS Level 3 (ET\_PT-JPL) Product Specification Document (JPL D-94636)

#### <span id="page-6-2"></span>**1.4.2 Reference Documents**

#### <span id="page-6-3"></span>**1.5 ECOSTRESS Data Products**

The ECOSTRESS mission will generate 13 different distributable data products. The products represent four levels of data processing, with data granules defined as an image scene. Each image scene consists of 44 scans of the instrument mirror, each scan taking approximately 1.181 seconds, and each image scene taking approximately 52 seconds. Each image scene starts at the beginning of the first target area encountered during each orbit. Each orbit is defined as the equatorial crossing of an ascending International Space Stations (ISS) orbit.

ECOSTRESS Level 0 data include spacecraft packets that have been pre-processed by the Ground Data System (GDS). Level 1 products include spacecraft engineering data, the timetagged raw sensor pixels appended with their radiometric calibration coefficients, the black body pixels used to generate the calibration coefficients, geolocated and radiometrically calibrated atsensor radiances of each image pixel, the geolocation tags of each pixel, and the corrected spacecraft attitude data. Level 2 products include the land surface temperature and emissivities of each spectral band retrieved from the at-sensor radiance data, and a cloud mask. Level 2 products also appear in image scene granules. Level 3 products contain evapotranspiration data derived from Level 2 data. Level 4 products contain evaporative stress index and water use efficiency derived from Level 3 data.

The ECOSTRESS products are listed in Table 1-1. This document will discuss only the Level 3 ET\_PT-JPL product.

7

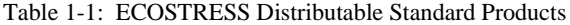

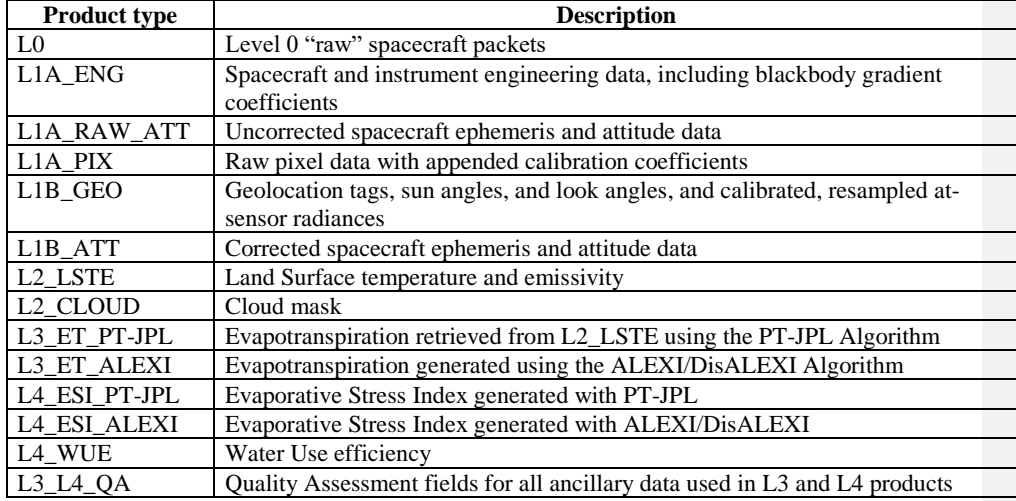

 $\copyright$  2018 California Institute of Technology. Government sponsorship acknowledged.

8

### <span id="page-8-0"></span>**2.0 ALGORITHM AND DATA DESCRIPTION**

#### <span id="page-8-1"></span>**2.1 The Level 3 role in the ECOSTRESS data system**

The ECOSTRESS Level 3 process requires the Level 2 data products for surface temperature and emissivity as well as the Level 1 geolocation information, and a significant number of ancillary data products from other sources (see section 2.2.3). The L3 ET product itself is used for creating the L4 products, Evaporative Stress Index (ESI) and Water Use Efficiency (WUE).

#### <span id="page-8-2"></span>**2.2 Input data sets**

#### <span id="page-8-3"></span>**2.2.1 Requirements on inputs**

All input data for the L3 product must be geolocated and time-ordered, and therefore have latitude, longitude, and time associated with each pixel. We do not pose strict requirements on the input products regarding format, projection, and spatio- temporal range. Given the wide range of sources of input data (presented in section x), the fetch and reprojection pipeline described in section x is designed to take care of processing this input data into formats, projections, and subsets as required by the application code described in section x.

#### <span id="page-8-4"></span>**2.2.2 Attributes of ECOSTRESS input products**

ECOSTRESS input data products used for the L3 data product are:

- Level  $1B Geolocation$
- Level 2 Land surface temperature
- Level  $2$  Surface emissivity

#### <span id="page-8-5"></span>**2.2.3 Attributes of ancillary input products**

Other ancillary input data products used for the L3 data product are:

- MODIS Land
- MODIS Atmosphere
- Landsat 8
- NCEP

See the table below for more detailed information.

Table 2-1: L3 ET (PT-JPL) Ancillary Input Products

| <b>Product</b> | <b>Description</b>  | Provider     |
|----------------|---------------------|--------------|
| MOD04 L2       | MODIS/Terra Aerosol | <b>LAADS</b> |
| MOD06 L2       | MODIS/Terra Cloud   | <b>LAADS</b> |

9

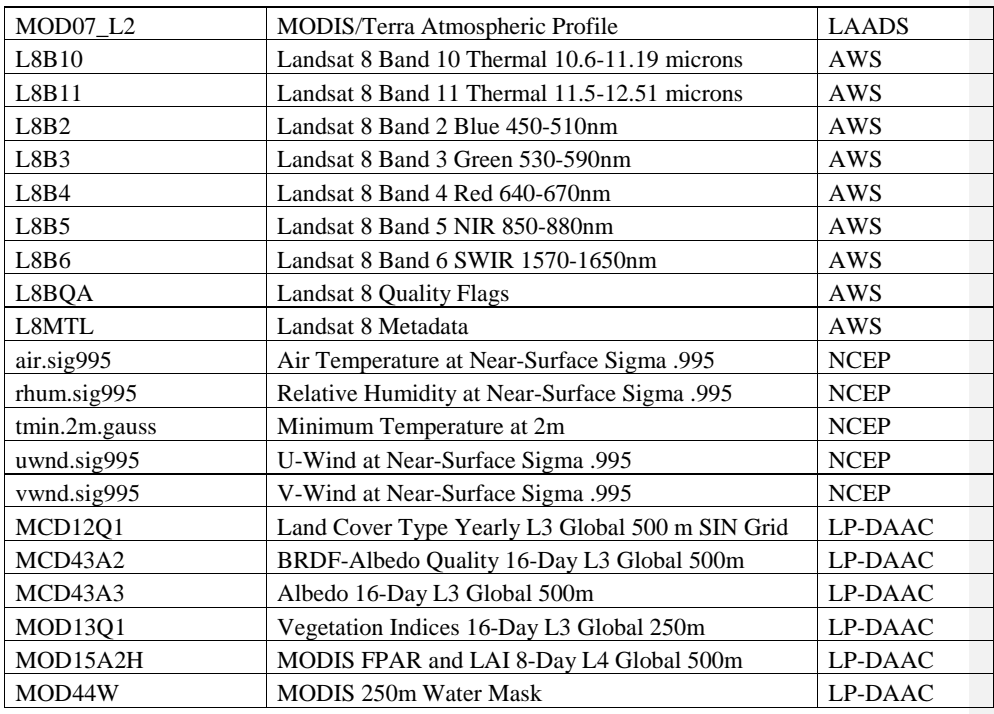

## <span id="page-9-0"></span>**2.3 Output data sets**

## <span id="page-9-1"></span>**2.3.1 Attributes of output products**

The ECOSTRESS Level 3 output product fields are described in the table below:

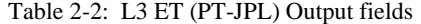

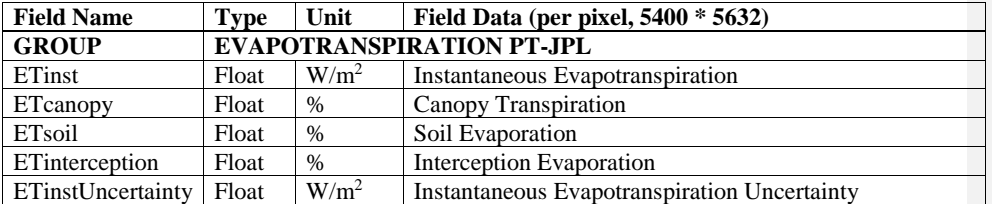

10

#### <span id="page-10-0"></span>**3.0 SOFTWARE DESIGN**

#### <span id="page-10-1"></span>**3.1 Overview**

The ECOSTRESS pipeline prepares source data from a multitude of remote sensing and reanalysis data products. These source data are retrieved, preprocessed, and resampled to an ECOSTRESS scene. These preprocessed data are run through a series of models to produce the ECOSTRESS product.

#### <span id="page-10-2"></span>**3.2 Description of major code sections**

#### <span id="page-10-3"></span>**3.2.1 Pre-processing pipeline**

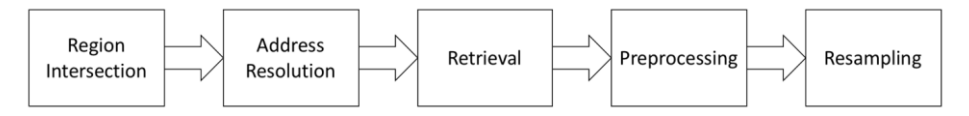

The downloader PGE begins by calculating which source data granules spatio-temporally intersect the given ECOSTRESS scene. A polygon surrounding the convex hull of latitude/longitude pairs contained in the L1B geolocation arrays is taken as the destination region. Source regions from Landsat 8 in terms of Landsat path/row are determined by intersecting the target ECOSTRESS polygon with the static set of polygons in the WRS2- Descending region extent system. A static set of polygons in the MODIS Sinusoidal Grid are also intersected against the target footprint of the ECOSTRESS scene to select the horizontal and vertical index pairs for MODIS land products.

Selection of swath granules for the MODIS atmospheric products requires knowledge of the Terra satellite's orbit. To calculate the orbit of Terra, the Two-Line Element (TLE) observed by the Air Force at the time of ECOSTRESS overpass is queried from *spacetrack.com*. This TLE is used to calculate the swath ground track of Terra in a 12-hour radius surrounding the ECOSTRESS overpass time using the *pyephem* library. The boundary of potentially matching MODIS swath granules is calculated by dividing Terra's swath ground track into 5-minute increments beginning at UTC midnight and applying a constant cross-track swath width. The polygons surrounding these temporally intersecting MODIS swaths are then intersected against the target ECOSTRESS polygon to determine the set of MODIS swath granules that should be retrieved.

With the required granules of source data known, remote servers are crawled to resolve these granules to URLs of available granules for retrieval. Source Landsat 8 files are addressed on Amazon Web Services as individual GeoTIFF files for each band. Addresses for MODIS land data are queried from the Land Processes Distributed Active Archive Center (LP-DAAC) Inventory API. Addressed for MODIS atmosphere granules are obtained by crawling the CSV listings of the Level-1 and Atmosphere Archive & Distribution System Distributed Active Archive Center (LAADS DAAC) HTTP Interface.

© 2018 California Institute of Technology. Government sponsorship acknowledged.

11

With the addresses of required granules recorded, the downloader PGE makes calls to WGET to retrieve these files from the remote servers, organized into a consistent directory structure on the local filesystem. In order to conserve on storage requirements, all runs of the ECOSTRESS downloader retrieve to a collective local mirror. WGET is able to efficiently retrieve only files that it has not already retrieved.

The preprocessor PGE loads and preprocesses the retrieved source data granules. Both Landsat and MODIS record their datasets in 16-bit integer analogs to floating point values. These Digital Numbers (DNs) in the Landsat bands are converted to reflectance using linear parameters read from the Landsat metadata, and these reflectance values are used to calculate NDVI and albedo. Atmospheric and land inputs are ready-made as products in MODIS but are also linearly converted into real units and filtered by accompanying quality flags.

With source data preprocessed at their original locations, these data are ready to be projected onto the target ECOSTRESS scene. Since it is only possible to project between gridded surfaces, intermediate gridded surfaces must be created to represent the source MODIS swaths and destination ECOSTRESS swath. The *pyresample* library is used to resample by nearest neighbor between swaths and their representative grids. The *rasterio* library is used to warp data between gridded surfaces, smoothed by cubic interpolation. These techniques are combined to mosaic preprocessed source data over the extent of the ECOSTRESS scene and resample this mosaic onto the ECOSTRESS geolocation provided by the L1B product. Finally, these data are stored as the inputs for the PT-JPL and disALEXI PGEs.

This data-store of model forcings passed to the model PGEs is organized by variable and date into a directory structure and written in Hierarchical Dataset Format (HDF5) using the *h5py* library. HDF5 was chosen as an intermediate file format to accommodate geolocated/nongridded data.

### <span id="page-11-0"></span>**3.2.2 Computation of evapotranspiration**

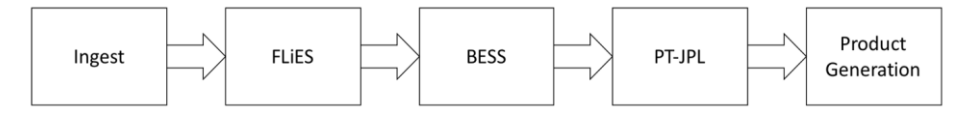

The PT-JPL PGE loads the preprocessed forcing data prepared by the preprocessor PGE and runs them through a sequence of surface energy balance models. All variables, including geolocation, are loaded from the forcing data store created by the preprocessor using the HDF5 library. The Forest Light Environmental Simulator (FLiES) calculates incoming shortwave radiation from atmospheric observations. This is accomplished by querying a multidimensional array of precomputed FLiES model output as a lookup table. The Breathing Earth Systems Simulator (BESS) ingests the ECOSTRESS LST as outgoing longwave radiation. This balance is closed to produce net radiation, the total energy available at the surface. The Priestley-Taylor Jet Propulsion Laboratory (PT-JPL) model calculates transpiration, interception, and soil evaporation from net radiation using the Priestley-Taylor formula constrained by observed land surface properties. These partitions and their total are written to the ECOSTRESS product file using the HDF5 library.

description?

12

### <span id="page-12-0"></span>**4.0 OTHER CONSIDERATIONS**

#### <span id="page-12-1"></span>**4.1 Error handling**

Error handling is managed using Python's exception handling framework. Exception classes were designed for all foreseeable disruptions to data processing, each of which is assigned a unique exit code that is returned to the Process Control System (PCS).

#### <span id="page-12-2"></span>**4.2 Dependencies on existing software**

The Anaconda distribution of Python 3.5 was chosen as the platform for the downloader/preprocessor subsystem because of its good support for geospatial data processing. The conda environment manager included in Anaconda provides seamless dependency management for the scientific, geospatial, and data management packages required for ECOSTRESS. These package dependencies include: pandas, affine, ephem, fiona, geopandas, h5py, lxml, netcdf4, nose, numpy, pyproj, pythondateutil, rasterio, requests, shapely, six, spacetrack, bs4, usgs, homura, termcolor, geocoder, scipy, pyresample, future, pygments, xmltodict, scikit-image, jsonmerge, rasterstats, and untangle.

The C++ language was chosen to implement the PT-JPL model code to maximize the efficiency of processing large arrays. The main dependency linked to by the PT-JPL PGE is the Hierarchical Data Format (HDF) library, which is required for writing the ECOSTRESS product to file.

#### <span id="page-12-3"></span>**4.3 Assumptions and limitations**

This software assumes daytime acquisition. It is designed not to run for granules acquired at night.

#### <span id="page-12-4"></span>**4.4 Quality assessment and recording**

No original quality flags are produced. Instead the quality flags of the source data products are resampled by nearest neighbor onto the geolocation of the ECOSTRESS scene. A quality flag array for each input dataset, when available, is collected into a combined QA product accompanying the PT-JPL product file.

# <span id="page-13-0"></span>**5.0 APPENDIX A: ABBREVIATIONS AND ACRONYMS**

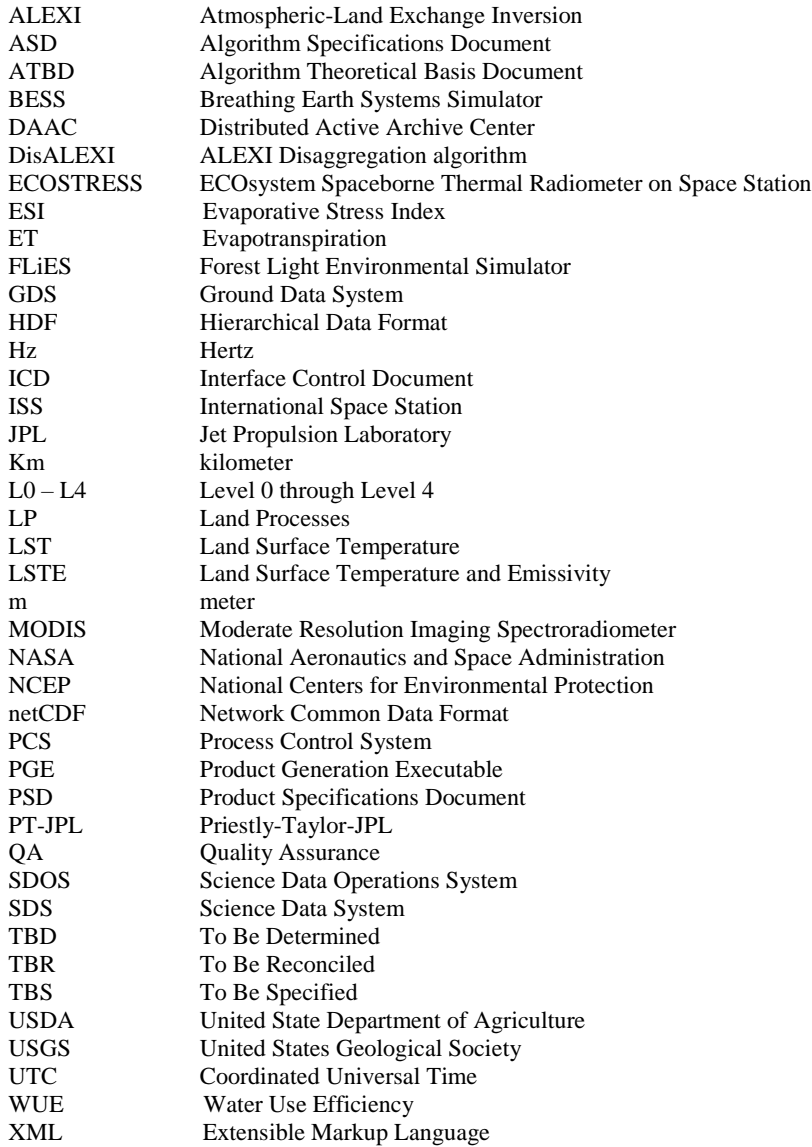

14